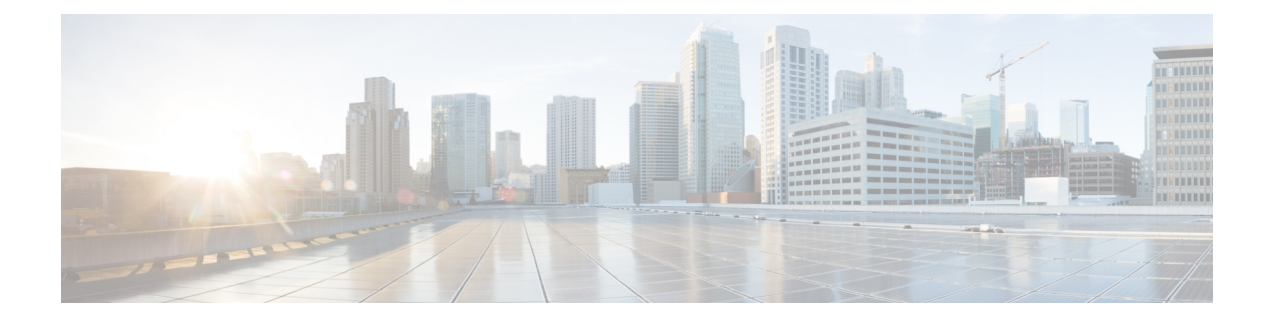

# **Client Limit**

- [Information](#page-0-0) About Client Limit, on page 1
- [Configuring](#page-0-1) Client Limit (GUI), on page 1
- [Configuring](#page-0-2) Client Limit (CLI), on page 1

### <span id="page-0-0"></span>**Information About Client Limit**

This feature enforces a limit to the number of clients that can to be associated with an access point. Further, you can configure the number of clients that can be associated with each access point radio.

### <span id="page-0-1"></span>**Configuring Client Limit (GUI)**

#### **Procedure**

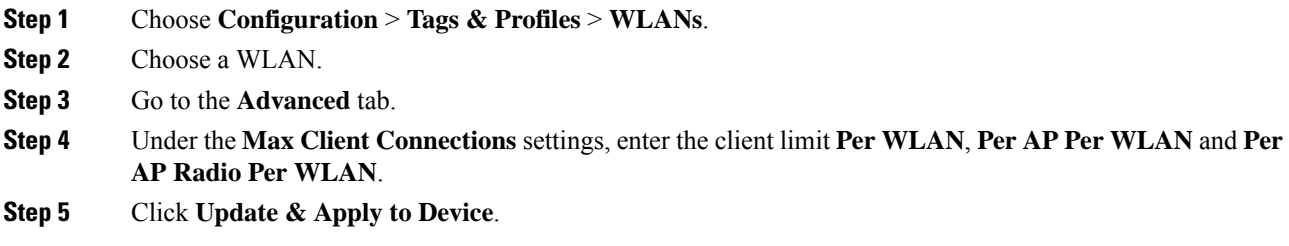

## <span id="page-0-2"></span>**Configuring Client Limit (CLI)**

#### **Procedure**

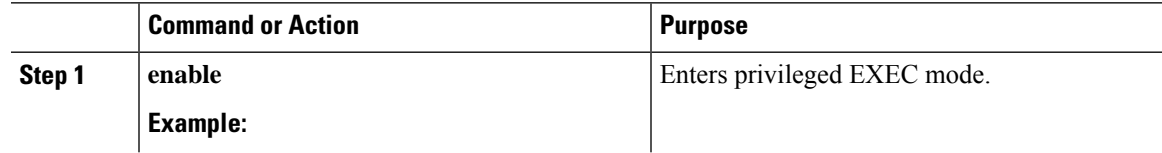

 $\mathbf I$ 

<span id="page-1-0"></span>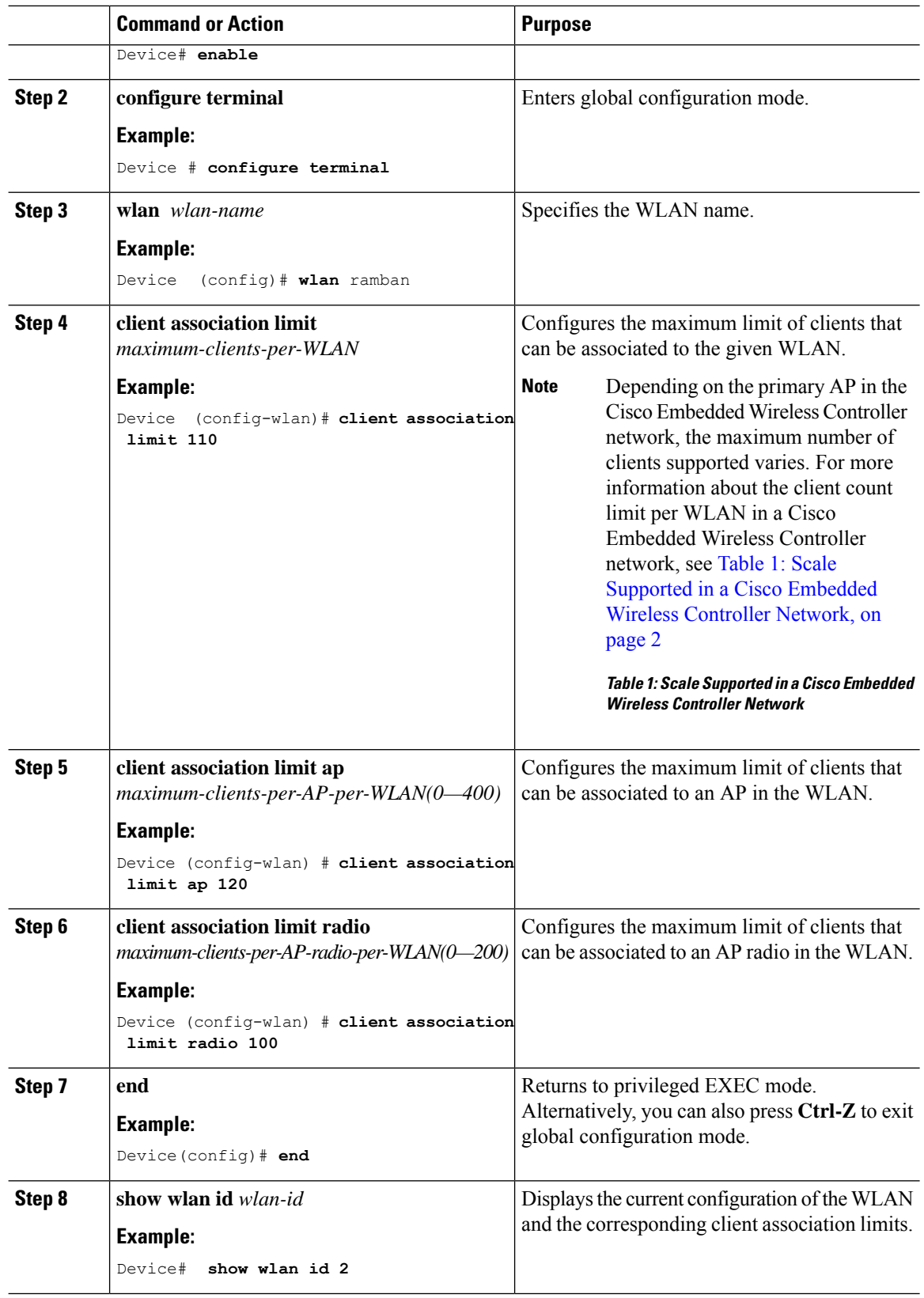